## 2D Lists

### **Lists of Lists**

In Python, list elements can be *anything*.
This includes other lists!

1 list1 = 
$$[[1,4,7],[2,5,8],[3,6,9]]$$

We can think of this as rows and columns of a matrix:

list1[i][j]

|       | j = 0 | j = 1 | j = 2 |
|-------|-------|-------|-------|
| i = 0 | 1     | 4     | 7     |
| i = 1 | 2     | 5     | 8     |
| i = 1 | 3     | 6     | 9     |

## List Comprehension

## Applications

In science and engineering, multiple-dimensional lists are everything.

Want to simulate water flowing? 3D list. Want to do finite element modeling? 2D list. Want to simulate a bridge span? 2D list with some extra mathematics.

You'll see other examples in homework.

## Game of Life

- An automaton designed by mathematician John Conway
- not really a game
- simulation taking place on a 2D grid
- each element of the grid is occupied or not

A cell's neighbors are the 8 cells surrounding it (unless it is in a corner or edge, in which case it has fewer neighbors.

The simulation proceeds in generations.

#### If a cell is occupied:

- It survives if it has 2 or 3 neighbors
- It dies if it has 0 or 1 neighbors
- It dies if it has 4 or more neighbors

#### If a cell is unoccupied:

 it becomes occupied if there are exactly three neighboring cells.

## Simple, right?

# Simple rules can often lead to complex behavior!

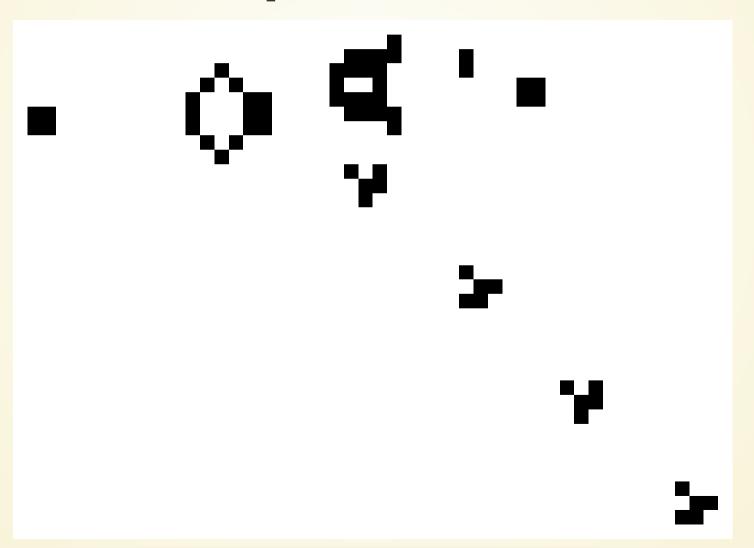

## Design and implement a python program to play Conway's game of life

Starting state should be read from file.

Let's talk about the other components!

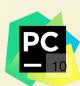